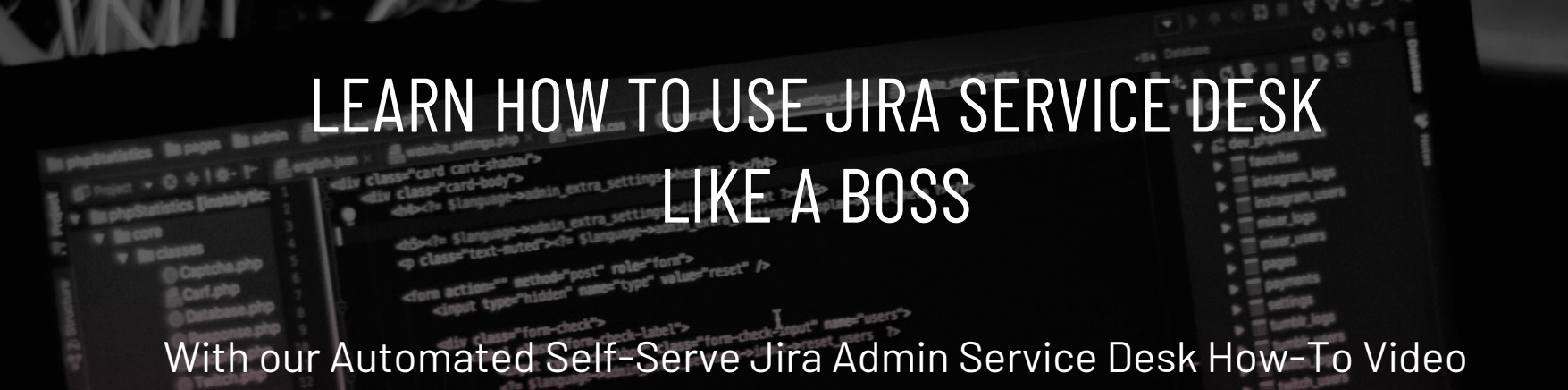

Click below to see how to use all the automations and built in approval workflows.

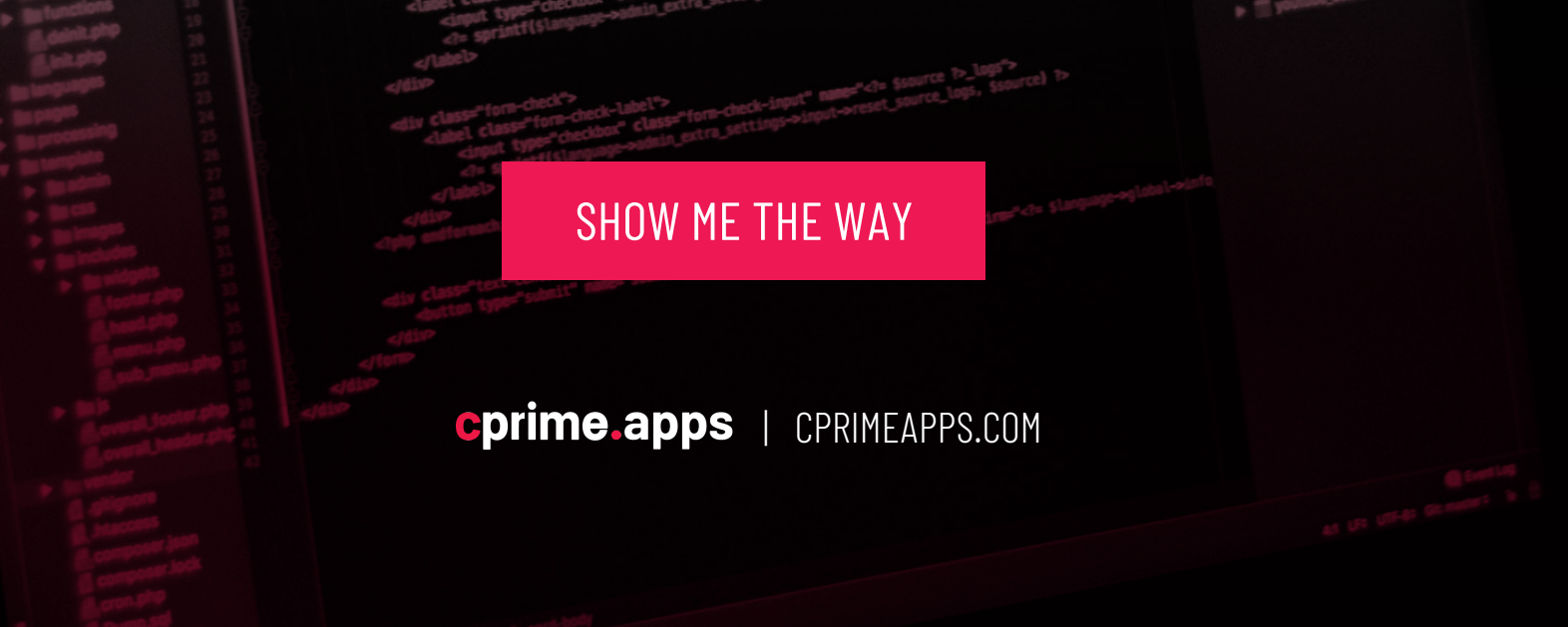